VEJLEDNING maj, 2024 V.4.0

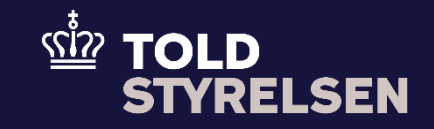

# <span id="page-0-0"></span>Indsend Ankomst ved udgang (CC507C)

<span id="page-0-2"></span><span id="page-0-1"></span>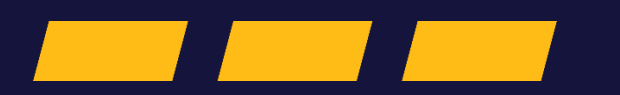

### **Formål**

Formålet med denne vejledning er at vise, hvordan brugeren af DMS Online opretter en IE507-meddelelse.

Når din eksportangivelse har status " Varerne er frigivet", f.eks. en B1 -angivelse, så kan du indsende Ankomst ved udgang (CC507C) som svarer til en statuskode 51 i e -Export.

I dag kan eksportøren, klarereren, handleren, rederiet eller toldekspeditionen indsende en statuskode 51 i e-Export. De kan også fremadrettet indsende en Ankomst ved udgang (CC507C) i DMS Online.

En Ankomstmeddelelse kan være gyldig i op til 90 dage. Det betyder, at IE507-meddelelsen inden for 90 dage skal suppleres af en IE590-meddelelse, som typisk kommer fra Manifestsystemet, og er det sidste led i, at fx B1-angivelsen får status "Eksporteret". I DMS skal du lave én ankomstmeddelelse, som skal kobles sammen med én eksportangivelse f.eks. en B1. Du kan ikke koble flere eksportangivelser sammen med én ankomstmeddelse i DMS.

#### **Bemærk**

- Enkelte ord på skærmbilleder og i vejledningen kan forekomme på engelsk
- Al data i vejledningen er testdata.
- Når der forekommer tal i forbindelse med diverse felter, er dette for at illustrere, hvilket dataelement det drejer sig om.

### **Forkortelser**

LRN - Local Reference Number.

• LRN er obligatorisk at udfylde ved hver angivelse. LRN skal være unikt.

# **Indhold**

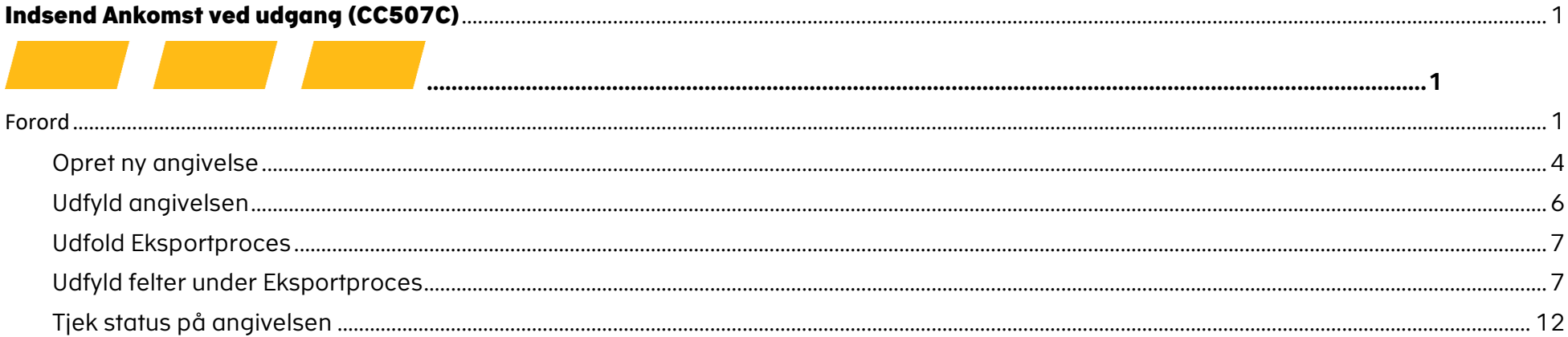

<span id="page-3-0"></span>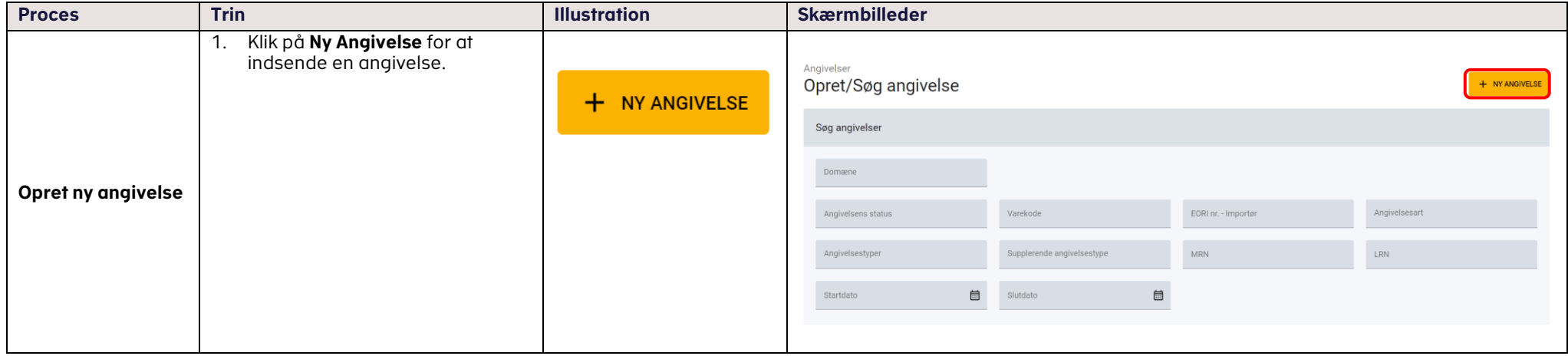

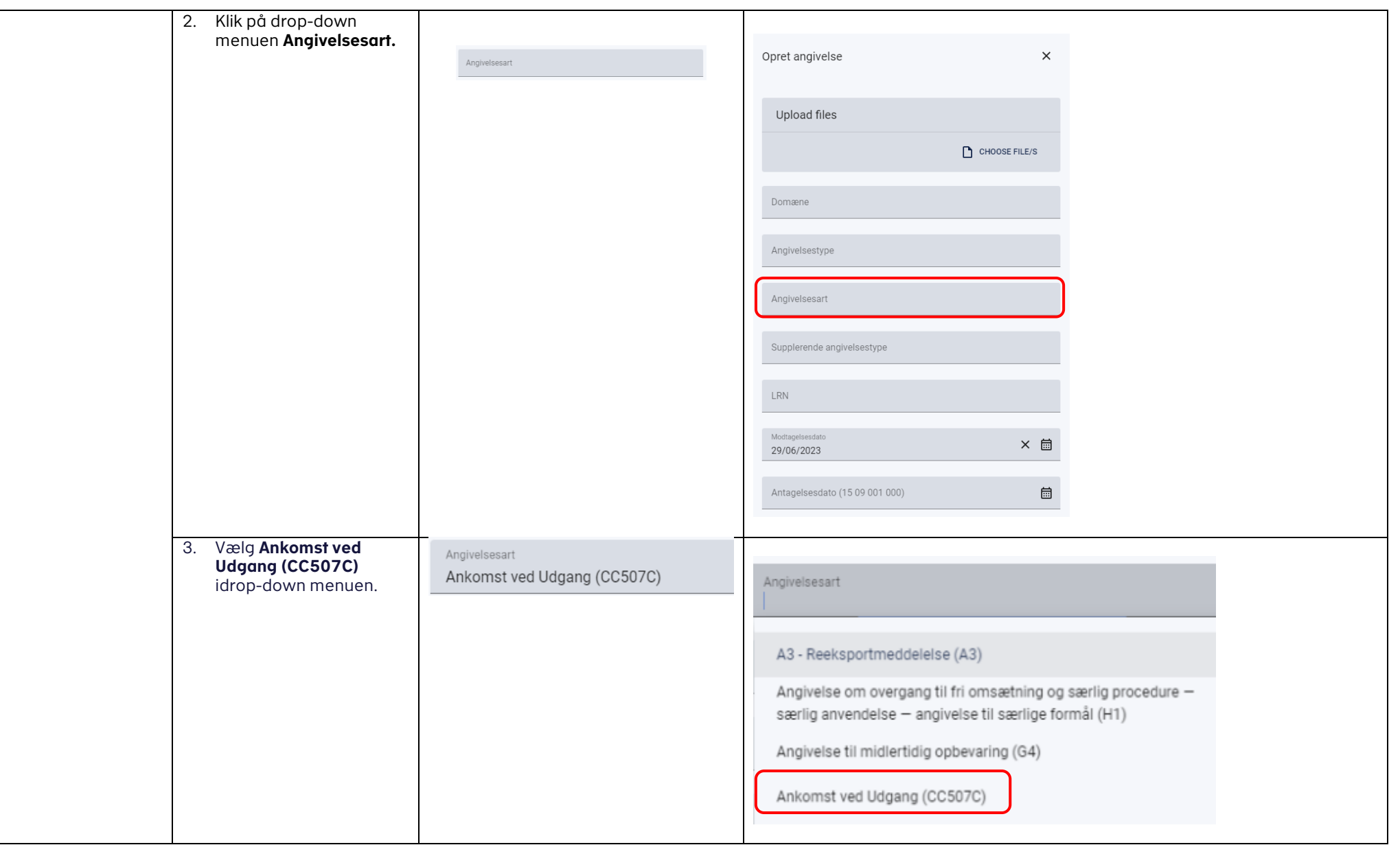

<span id="page-5-0"></span>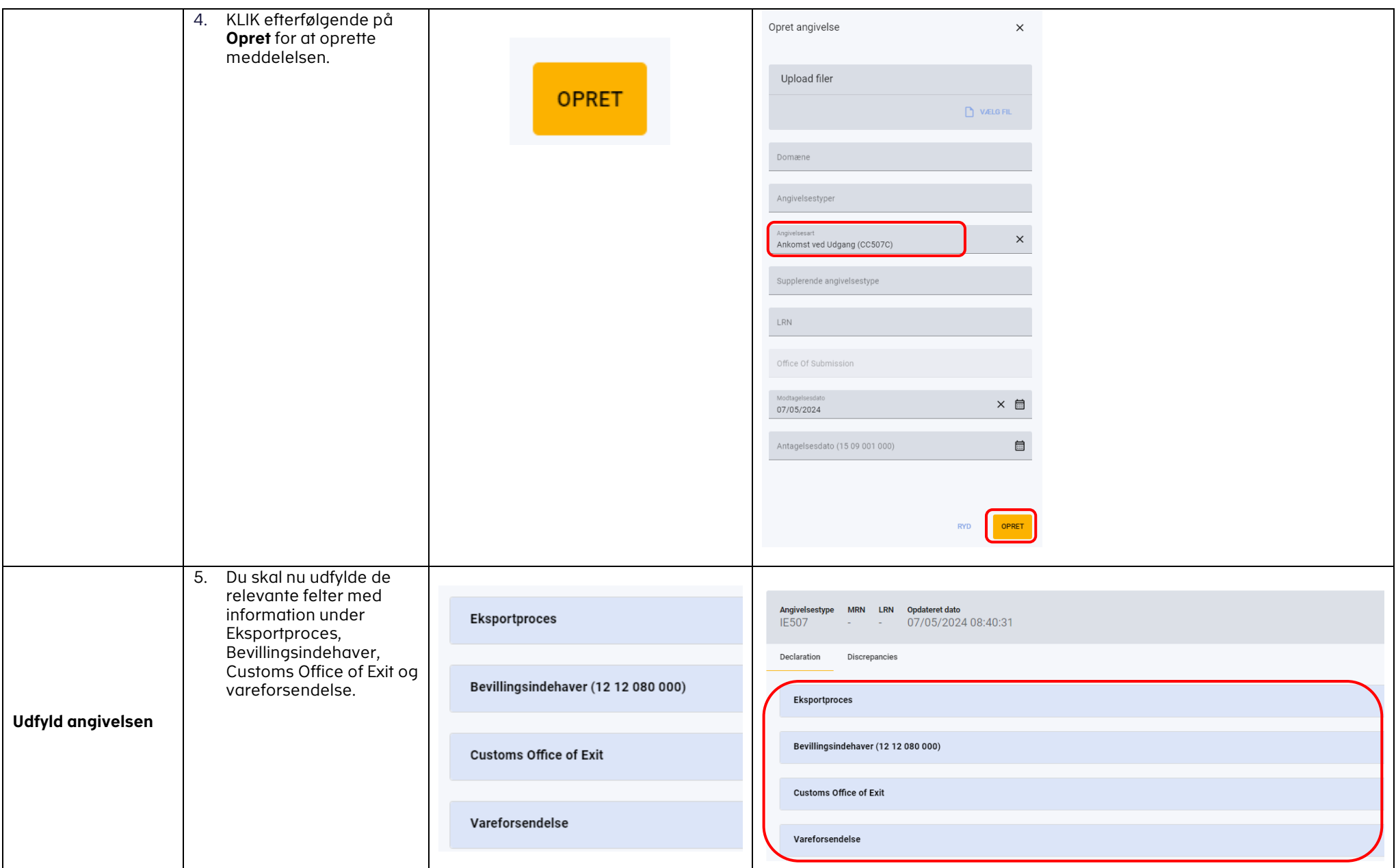

## VEJLEDNING

<span id="page-6-1"></span><span id="page-6-0"></span>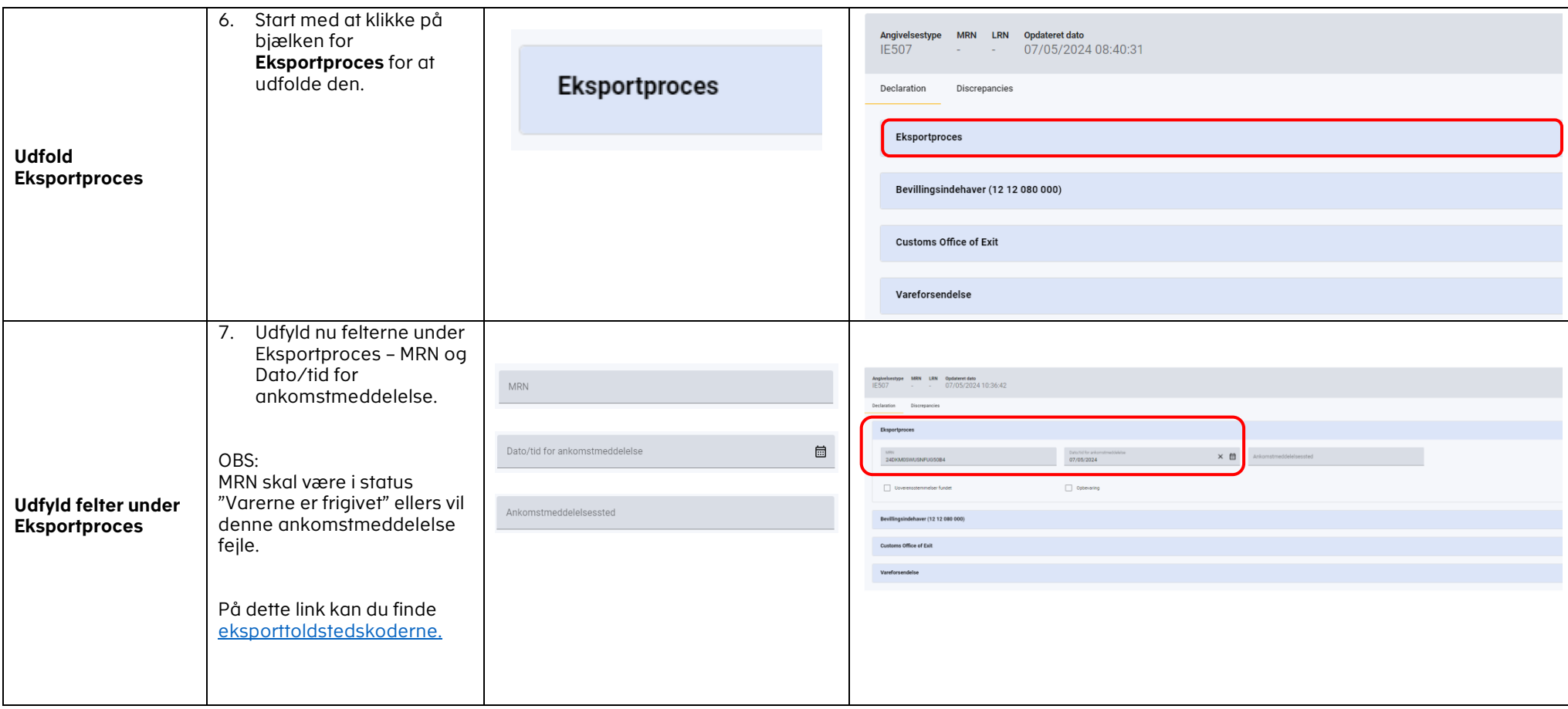

## VEJLEDNING

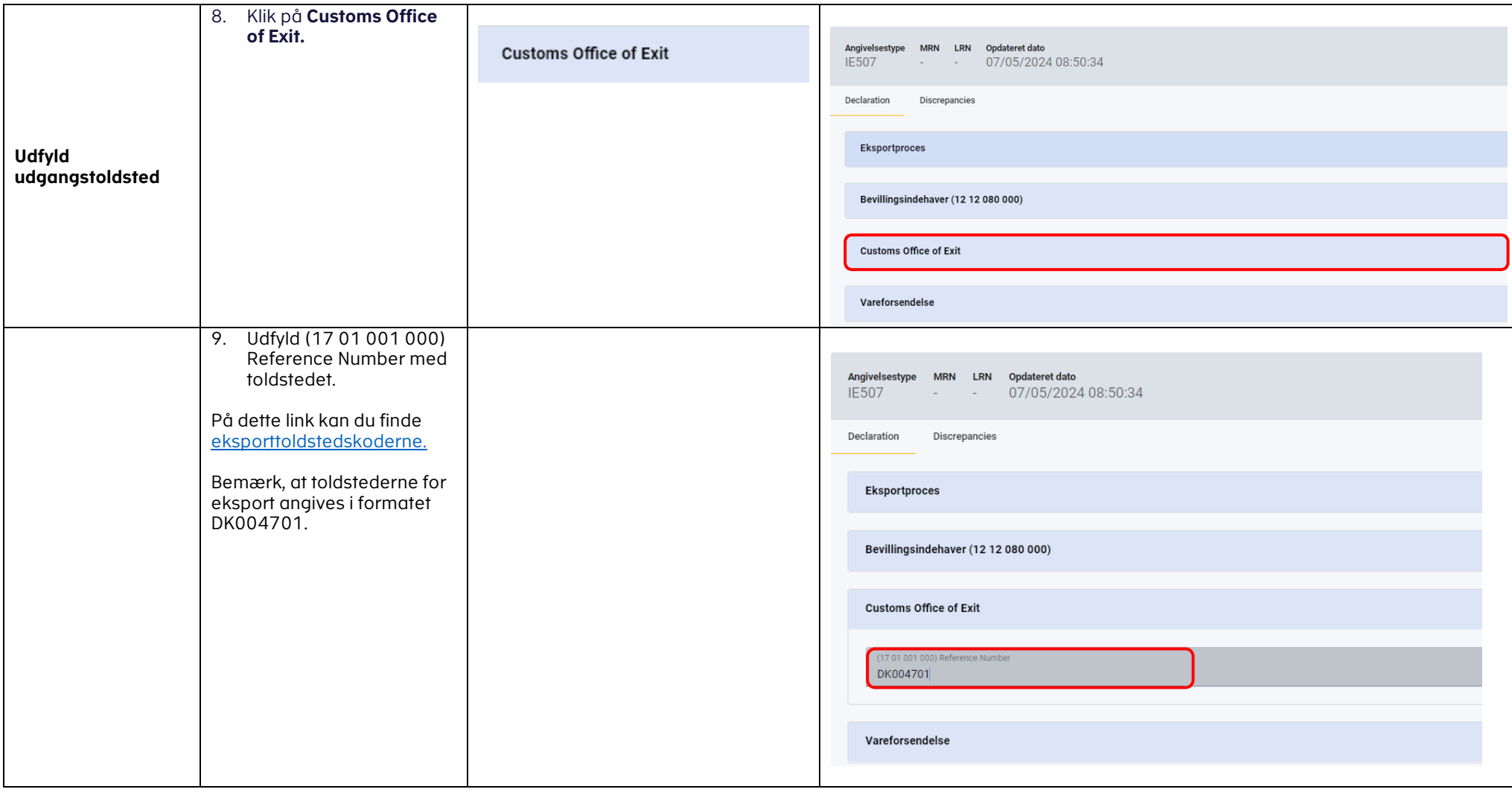

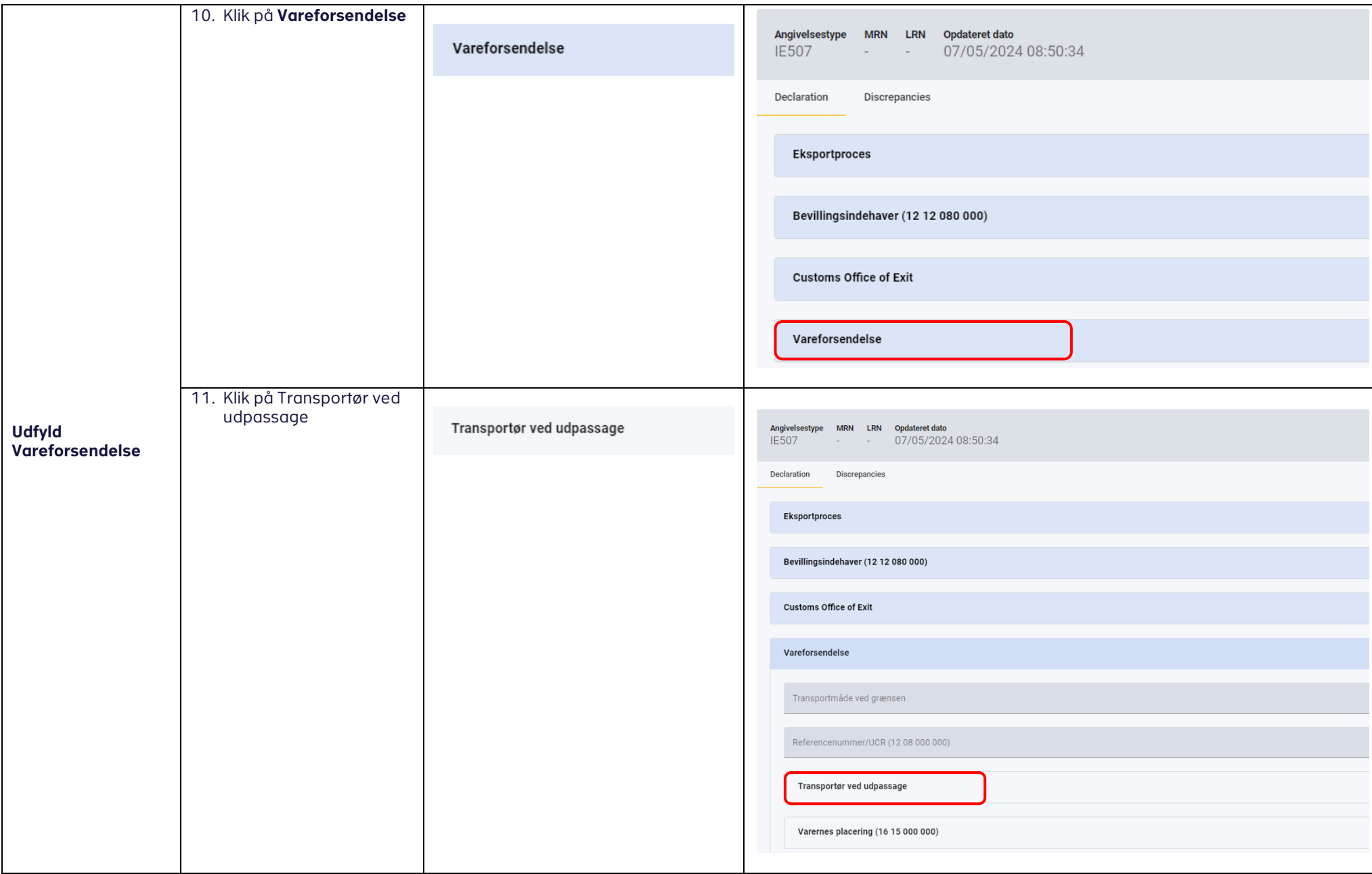

### VEJLEDNING 10

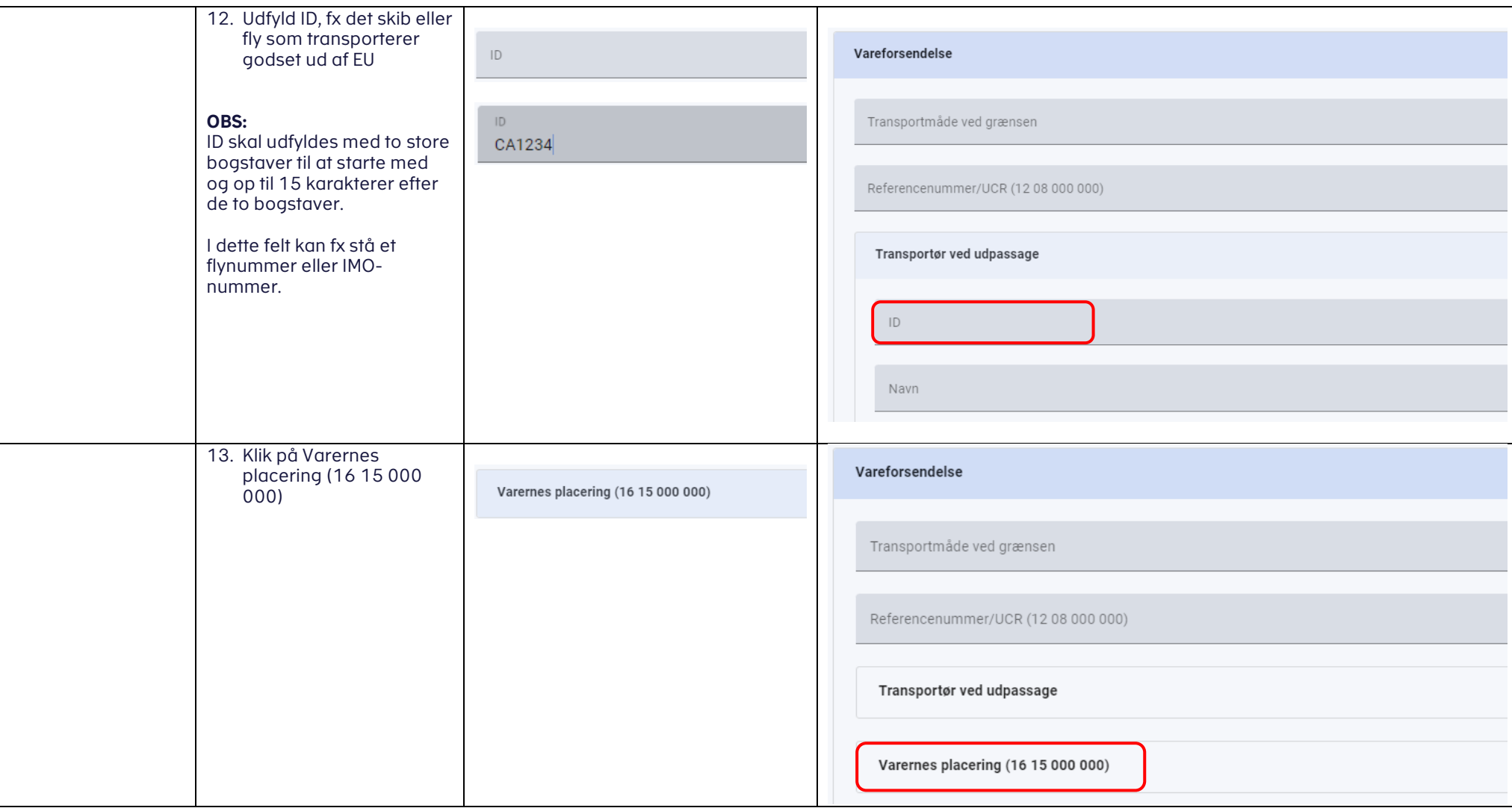

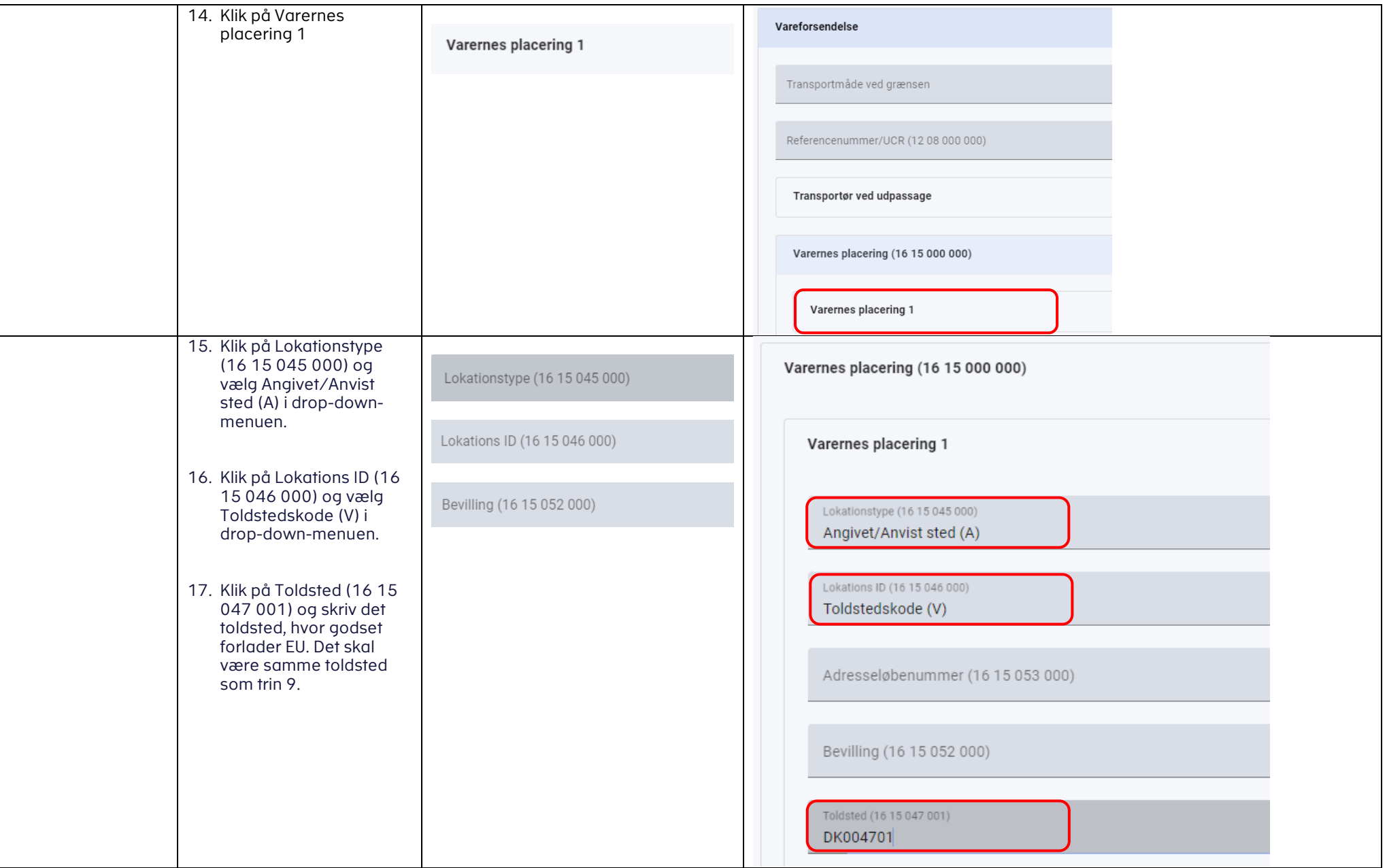

<span id="page-11-0"></span>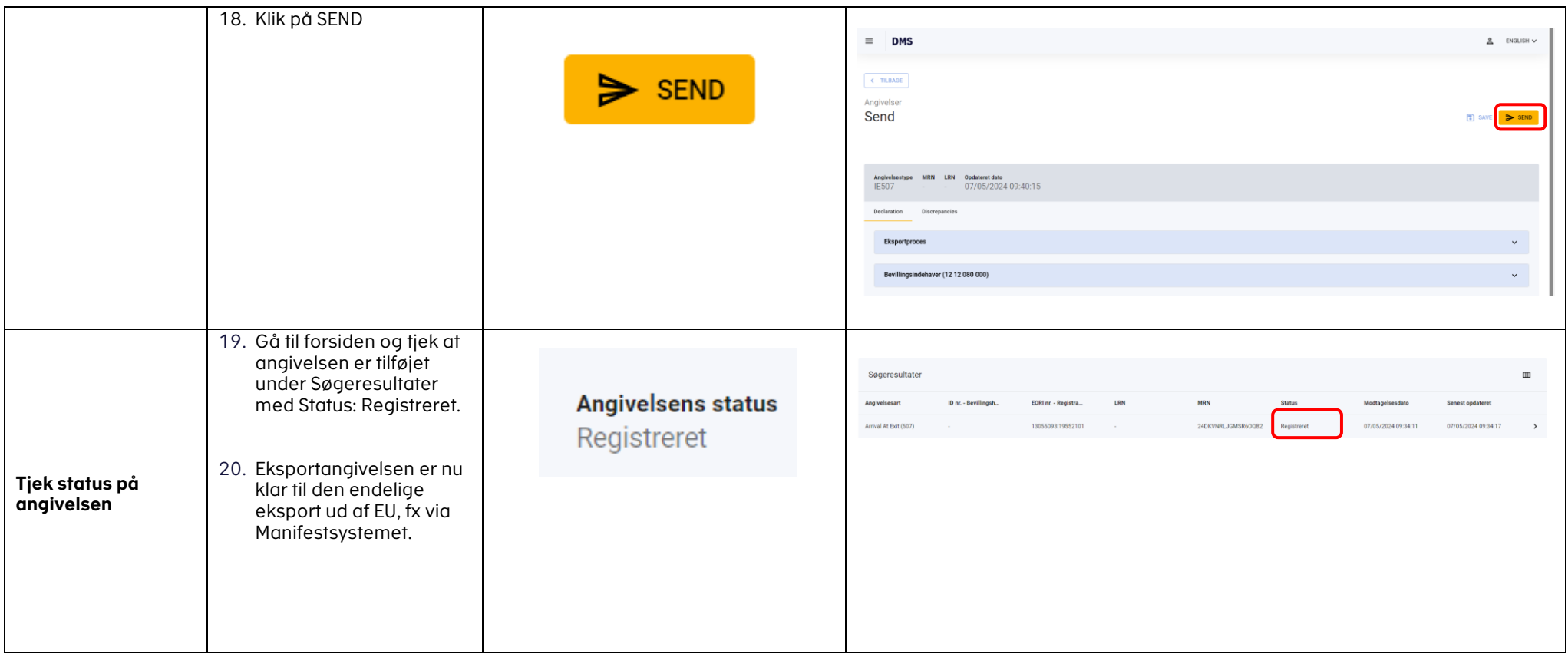